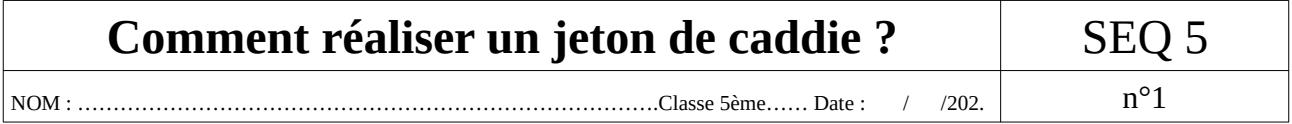

Une nouvelle présentation depuis 2022 est utilisée au collège : le SysML (Systems Modeling Language / Langage de Modélisation de Systèmes).

Comparons cette présentation à celle utilisée depuis plus longtemps.

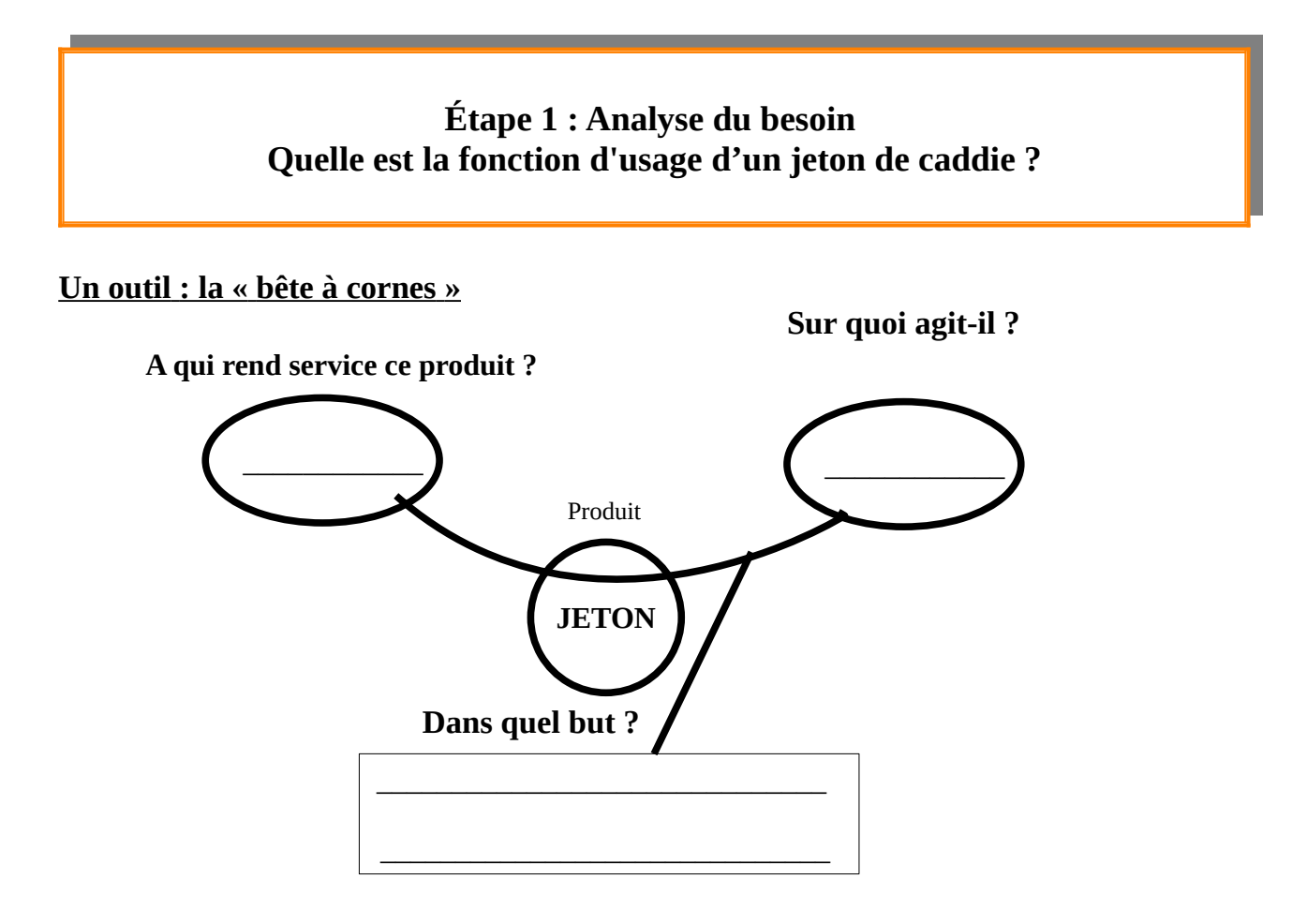

# **Bête à cornes = Mission du système en SysML**

#### **Mission du système (SysML)**

Une mission s'écrit « …le système ….doit permettre de ….verbe à l'infinitif.. »

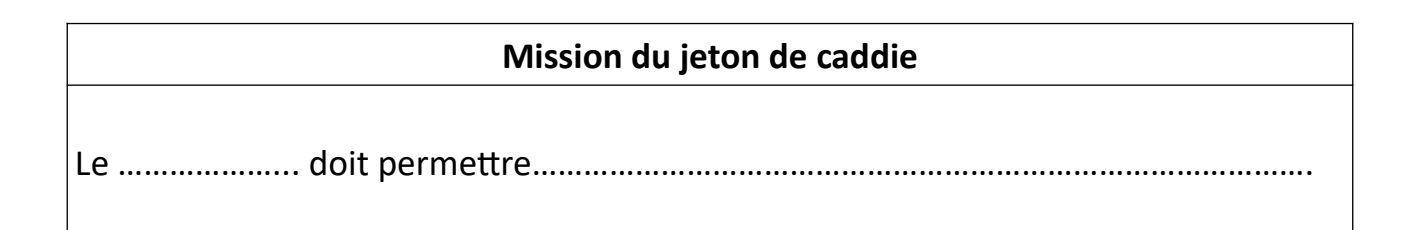

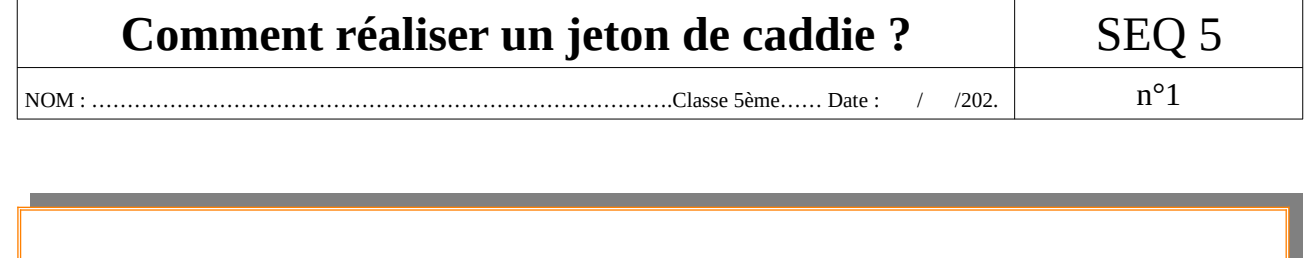

#### **Étape 2 : Analyse fonctionnelle Quelles sont les fonctions à respecter ?**

#### **Un outil : « la pieuvre des fonctions».**

Ce diagramme permet de rechercher et exprimer les différentes fonctions.

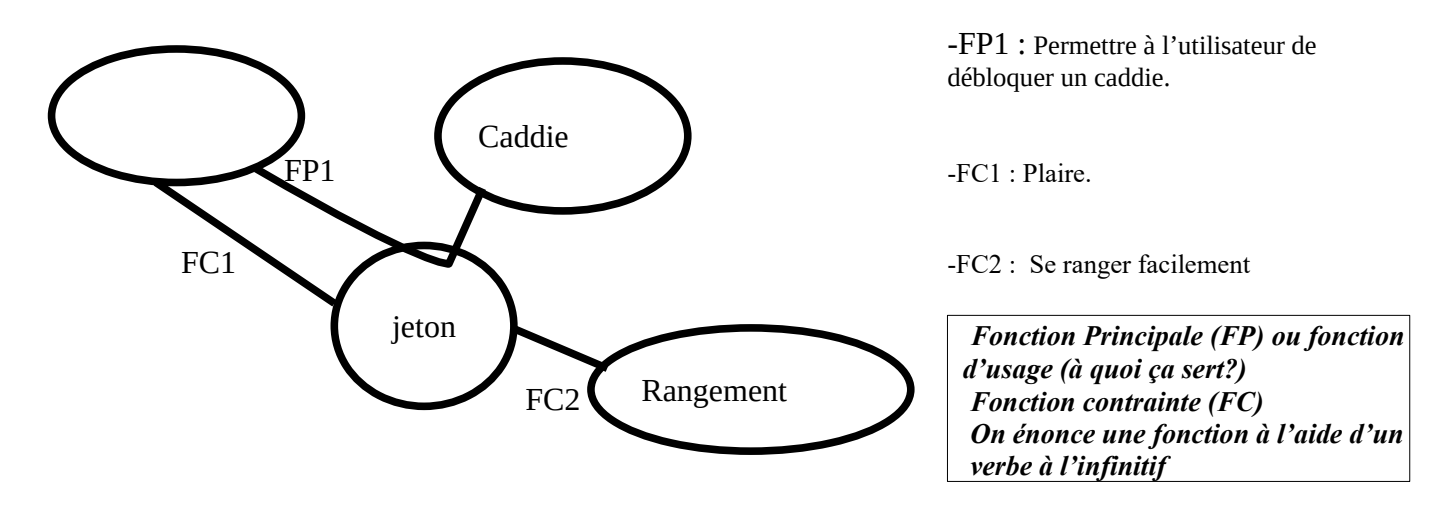

## **Pieuvre = Diagramme de contexte(SysML)**

**Diagramme de contexte :** il recense les éléments extérieurs (acteurs) qui interagissent avec l'objet.

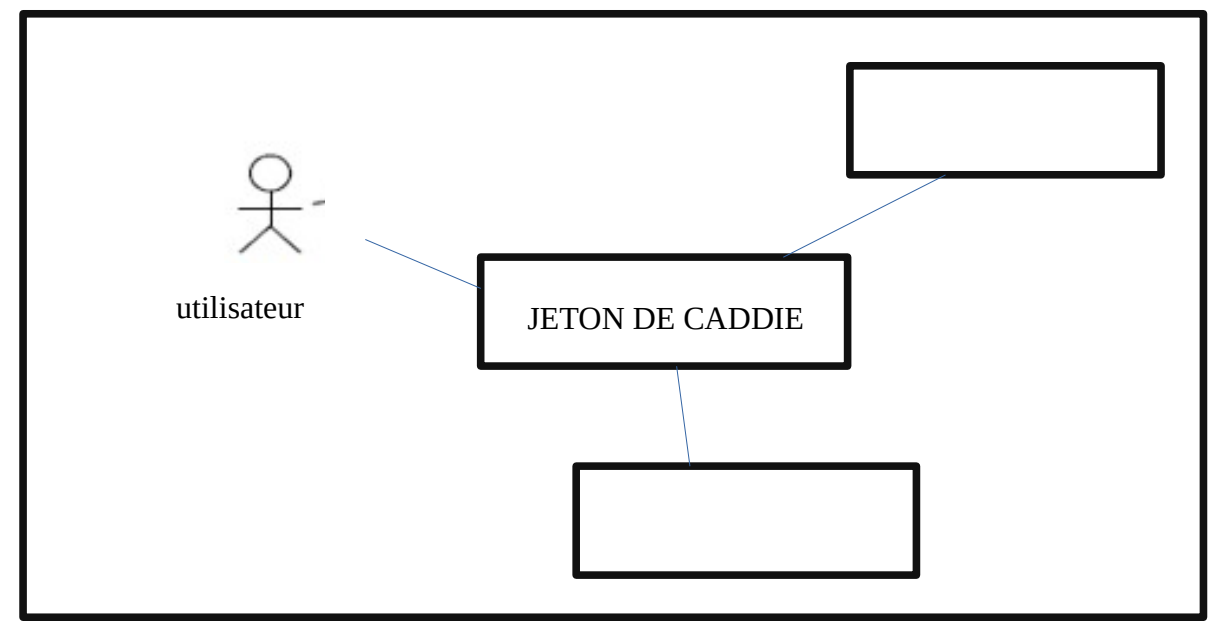

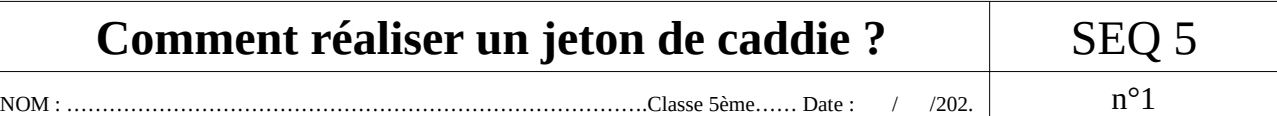

# **Étape 3 : Le cahier des charges fonctionnel (CDCF)**

C'est un contrat de fabrication entre le demandeur (client) et le concepteur du produit. L'objet fini devra donc être conforme à ce contrat.

Afin de pouvoir vérifier cette conformité, pour chaque fonction, on doit tenir compte de :

- **Un critère** qui donne un moyen d'évaluer la fonction par une caractéristique qui peut s'observer ou se mesurer.

- **Un niveau** qui indique la performance à atteindre ou à respecter pour chaque critère par une valeur chiffrée quand cela est possible.

- **Une flexibilité** qui précise une tolérance autorisée pour chaque niveau défini par une valeur chiffrée en indiquant les limites acceptables lors du contrôle final.

> Le robot aspirateur doit stocker la poussière aspirée  $FC3:$

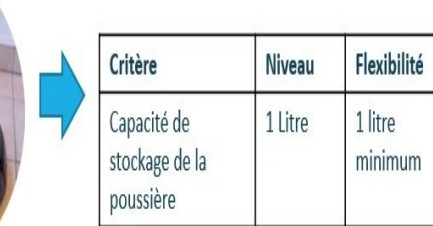

Source :http://www.techmania.fr/newprog2016/Fic\_conn/JPG/ DIC-1-1-FE2c-Cdcf-1.jp

#### **CDCF du jeton :**

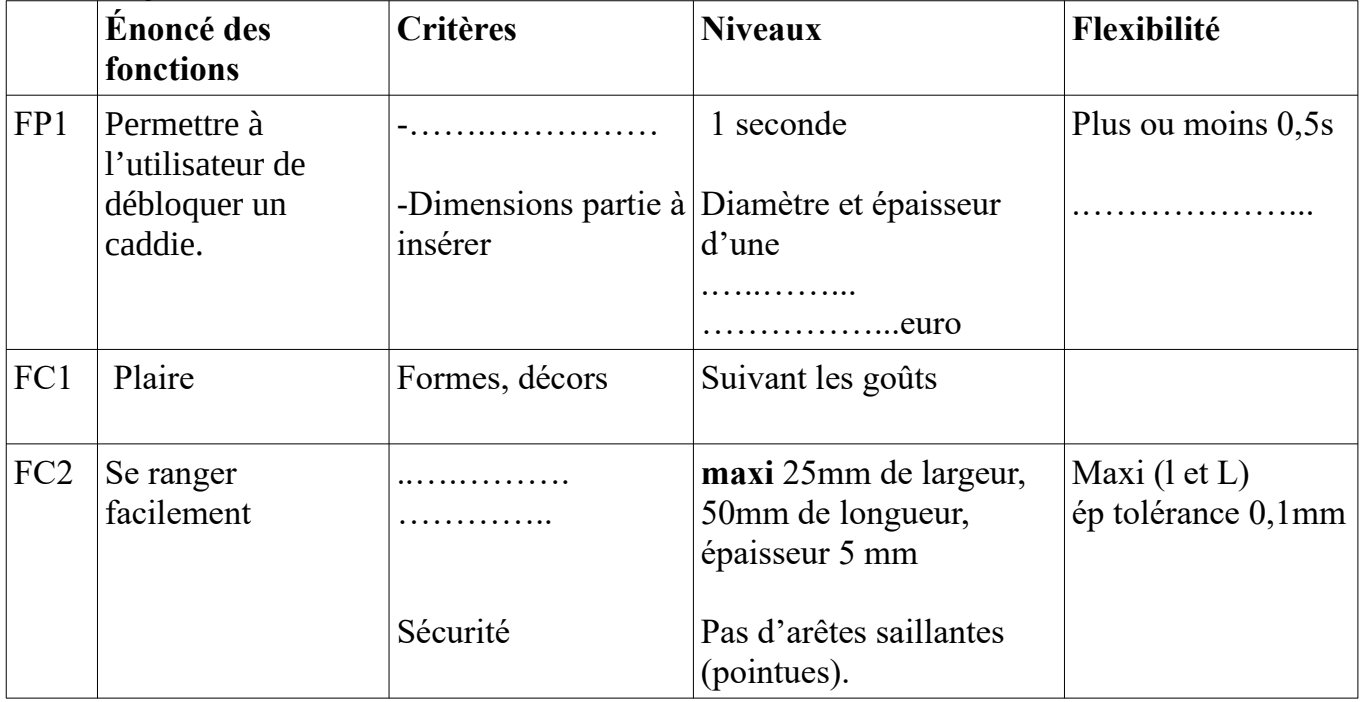

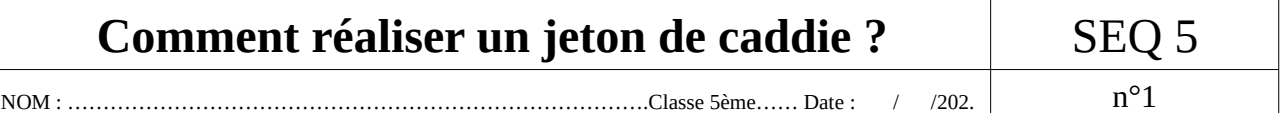

## **CDCF = Diagramme des exigences en SysML**

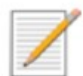

Diagramme des exigences (Requirement Diagram)

C'est le cahier des charges fonctionnel du système (Le système doit...). Ce sont les exigences du CdCF.

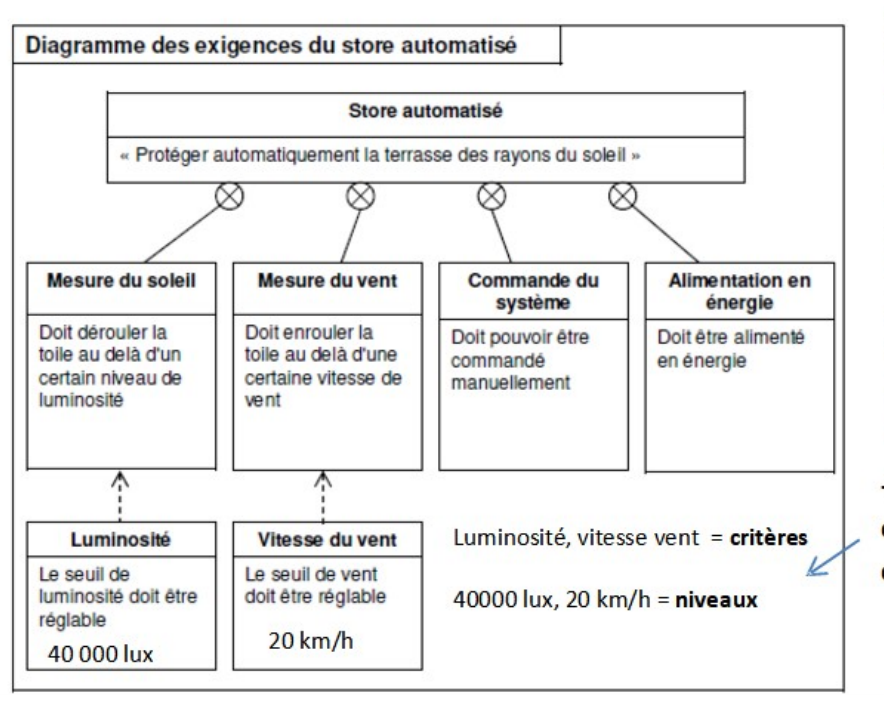

1- Dans le premier rectangle, on indique le nom et l'exigence du système (mission principale).

2- Ensuite, on décompose la mission principale en exigences unitaires. On précise au dessus l'élément concerné.

3- Pour chaque exigences unitaires, on peut ajouter des précisions, des valeurs, des données...

-> On pourra rajouter les critères et les niveaux attendus pour chaque exigence

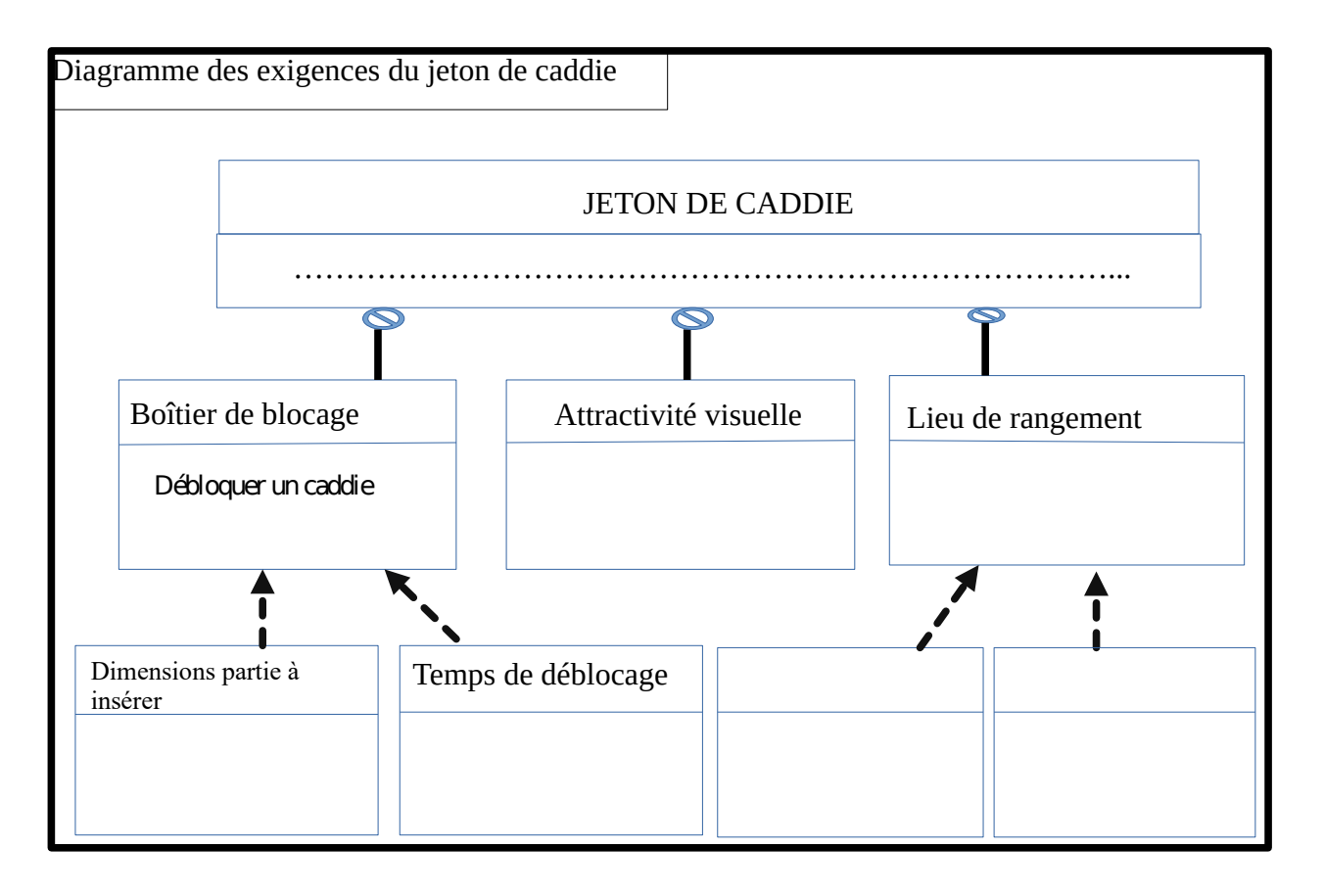